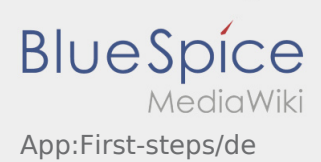

## Inhaltsverzeichnis

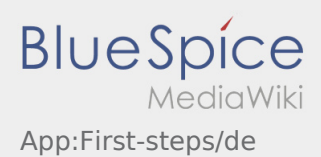

## Erste Schritte

- Die **inTime** Driver App ist eine interaktive und kostenlose App zur Auftragsverwaltung und Kommunikation der Statusmeldungen zwischen Fahrern und **inTime** während der Auftragsdurchführung inkl. Spurverfolgung.
- Diese kostenlose App benötigt eine Registrierung mit Benutzername und Passwort und kann nur durch von**inTime** beauftragten Unternehmern / Fahrern genutzt werden.
- Die Nutzung der App benötigt besondere Berechtigungen, kann Kosten für Datennutzung verursachen (je nach Mobilfunkvertrag) und ist für mobile Endgeräte mit dauerhaftem Netzzugang konzipiert.
- Gerne nutzen Sie unsere [Online-Anleitung](https://driverappwiki.intime.de/DriverApp/index.php/Hauptseite/de) um mehr über die App zu erfahren

## **Die App können Sie mit Ihrem Smartphone hier downloaden:**

<a style="cursor: move; width: 135px; height: 40px;" title="<img class=" data-bs-imagename="Datei: Google\_Link.png" data-bs-thumb="false" data-bs-thumbsize="300" data-bs-right="false" data-bs-left=" false" data-bs-center="false" data-bs-align="" data-bs-none="false" data-bs-frameless="false" data-bsframe="false" data-bs-border="false" data-bs-upright="false" data-bs-alt="" data-bs-caption="" data-bslink="false" data-bs-sizewidth="135" data-bs-sizeheight="40" data-bs-wikitext="Datei:Google\_Link. png|135x40px">" href="bs://market://details?id=com.mo.intime" data-mce-href="market://details?id=com. mo.intime" data-bs-type="external\_link" data-bs-wikitext="[Datei:Google\_Link.png|135x40px">

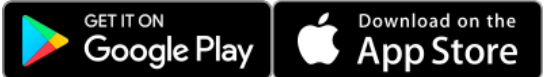